## **Book Review: Lucene In Action**

Posted At : 15 August 2008 16:08 | Posted By : Gareth Related Categories: lucene, book review, java

I first heard about Lucene a few years ago, as it's used to power the search functionality in *BlueDragon*. Although that makes it sound like an open-source version of the *Verity Search Engine* software, it is so much more. I've been using Lucene on my current project and have turned into a big fan. I bought the book *Lucene In Action* to help, and I've been equally impressed with the book.

If you're new to Lucene, it is technically known as *Information Retrieval (IR)* software. If that sounds scary, it's used to build search engines. You'll find implmentations of it in many application servers - BlueDragon, Ruby on Rails, PHP, Java and more. It started as a Java project, but there are now implementations in other languages such as .NET.

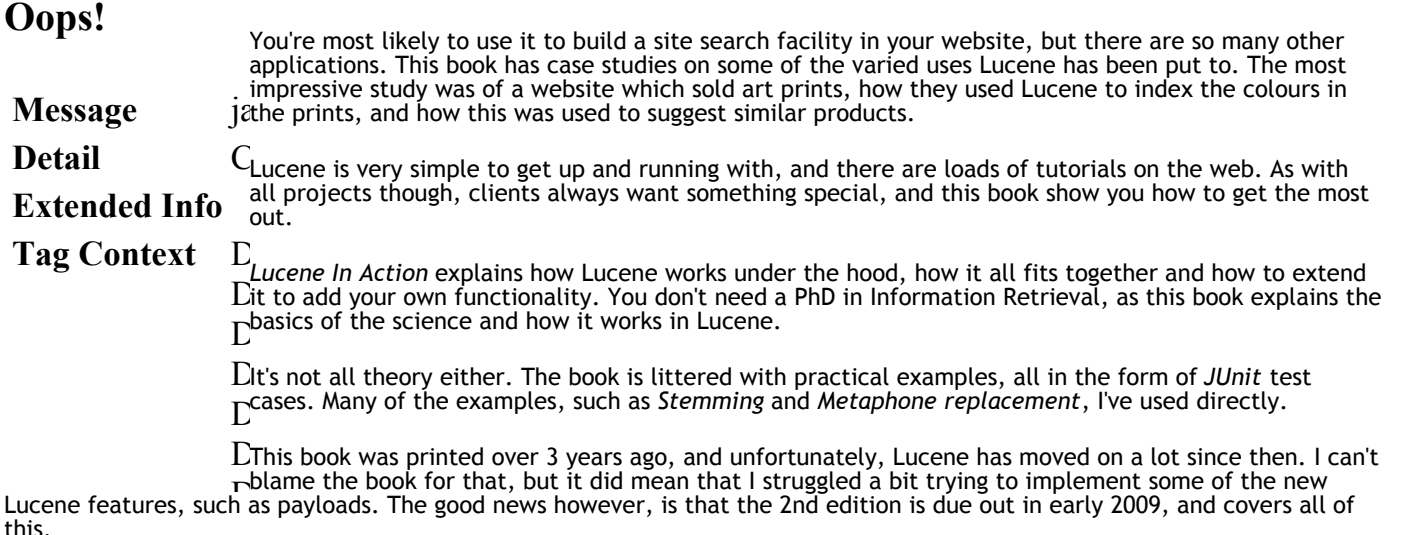

It's rare that I've been so impressed with a book. My current project has required some in-depth customisation with Lucene. Given that I was a new-comer to the subject, I don't know how I would have managed without this book. The only reason it doesn't get 10/10 is that it's aged a little - that should change with the 2nd edition.

**Author** Erik Hatcher and Otis Gospodnetic **Publisher**Manning Publications (January 2005) **ISBN** 978-1932394283 **Rating** 9/10